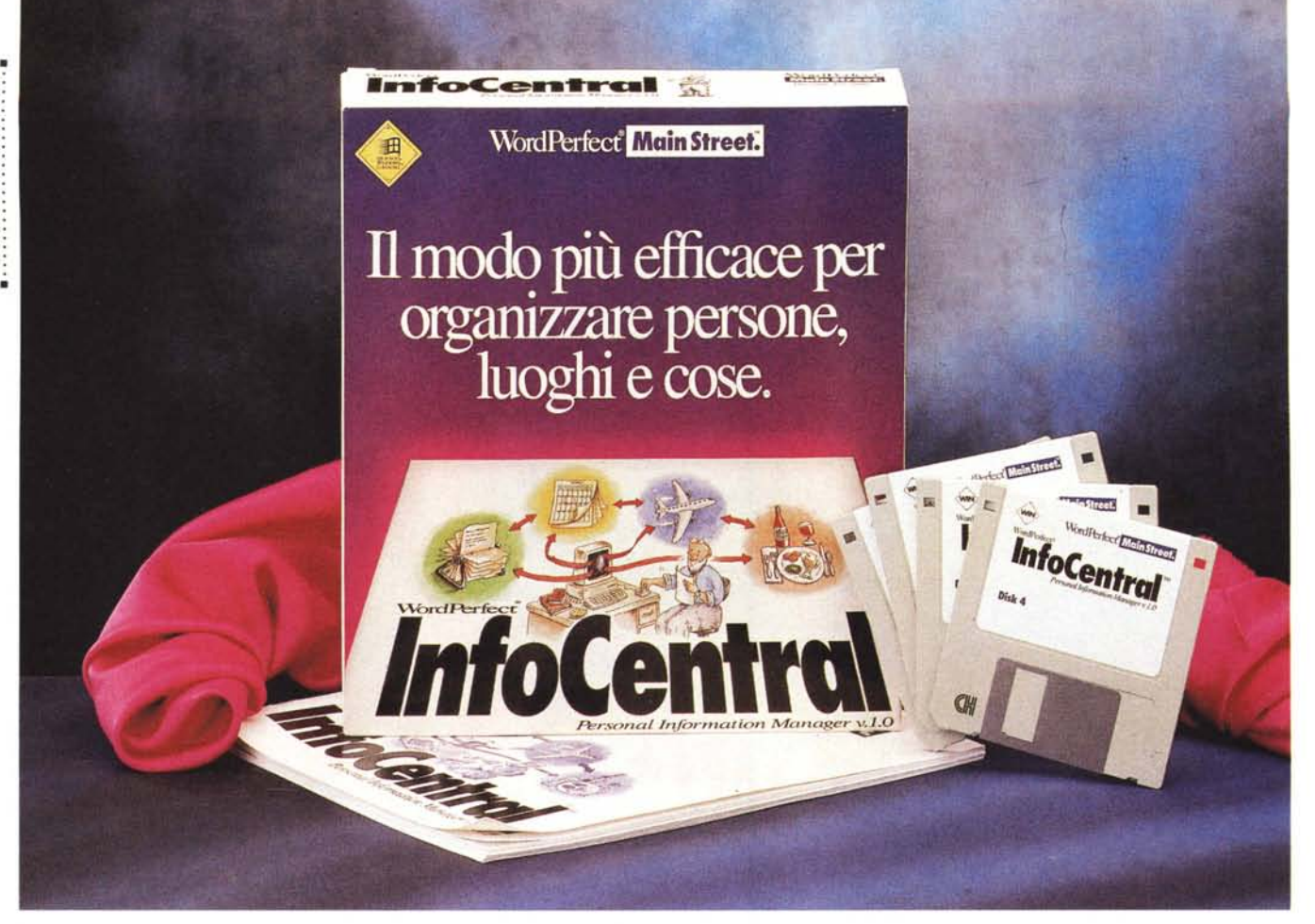

# **WordPerfect InfoCentral**

### *di Dino Joris*

[] e *voi siete dei Pico della Mirandola* e *avete quindi una memoria prodigiosa* e *capacità naturali di collegare utilmente le informazioni memorizzate, allora un PIM probabilmente non vi occorre.* Se *appartenete a qualche organizzazione criminale* o *avete comunque un fervore di attività illegali attorno a voi, un PIM (Personal Information Manager) probabilmente aiuterebbe un* PM *(Pubblico Ministero) ad incastrarvi (potrei mai consigliare di appuntarvi: «ricevuta tangente* 3 *miliardi)), oppure «corrompere il Presidente del Ban*co *Fantiland)),* e *così via!). In tutti gli altri casi, sia che siate manager* o *persone che gestiscono normali attività personali* e *lavorative, allora un Personal Information Manager può risultare più che utile. Vediamo come.*

### **Personal Information Manager**

Una premessa mi sembra doverosa:

questo programma gira in ambiente Windows quindi l'utente ha già a disposizione, inclusi nel prezzo, il Calendario, lo Schedario, il Terminale, il Blocco Note, eccetera. Il mio primo approccio con le prime agende elettroniche è stato, lo ricordo bene, questo: ma se ho tutti questi ottimi strumenti a disposizione, perché mai dovrei ricorrere a strumenti aggiuntivi, visto che danno appena poco di più? Avevo quindi accantonato l'idea di esaminare dei programmi del genere sino a che non mi sono reso conto, dopo avere appreso della grande diffusione negli USA dei programmi di gestione personale di questo tipo, che qualcosa non quadrava e che forse era il caso di andare più a fondo alla questione. Ecco che l'opportunità di esaminare a fondo InfoCentral si è rivelata utile e tempestiva, aiutandomi a decidere che la diffusione dei programmi PIM è ben giustificata.

Prima di tutto chiarisco che InfoCen-

trai, così come tutti i PIM, si propone come «gestore» delle attività di una persona, ricordando le cose da fare e tutte le persone e attività ad esse collegate. Potrei dire che il PIM si propone di «associare» nomi, fatti e dati per poterli riproporre in modo completo. Pensiamo ad un evento banale ma gradevole (quindi ben al di fuori degli eventi di lavoro): siamo invitati ad una cena di compleanno con la nostra «lei». Bene, un banale evento di questo genere comporta (o può comportare) una buona serie di attività:

1) confermare la presenza all'evento (telefonata all'amico/a);

2) informare «lei» dell'invito;

3) stabilire quale regalo fare ed effettuarne l'acquisto;

4) informare «lei» che passiamo a prenderla alle 20 (così sarà forse pronta alle 20.30 ...);

5) fare lavare l'automobile per quella sera;

6) ritirare l'abito da sera in lavanderia... eccetera.

Nella realtà noi facciamo le cose in modo tutto sommato automatico e specialmente quando si tratta di eventi piacevoli, probabilmente riusciamo a ricordarci di tutto e a fare tutto senza bisogno di alcun «ricordati che...», provenga esso da un'efficiente segretaria, da una compagna premurosa o da un computer, magari parlante. Ma non tutto è piacere nella vita, quindi la possibilità che certe scadenze vengano «rimosse» più o meno inconsciamente, è spesso molto alta: ecco che allora avere InfoCentral a disposizione significa poter essere almeno in condizione di dire: «pensi, direttore, la consegna della relazione l'avevo persino annotata come priorità assoluta in InfoCentral, ma...» (a voi trovare le scuse adatte!)

Come in pratica ci aiuta InfoCentral? Mettendo in relazione persone, eventi e scadenze, così da permetterci di ricordare in un colpo solo gli annessi e connessi, per argomenti ben divisi, se vogliamo.

InfoCentral, per meglio aiutare a capire il tipo di approccio ai dati, offre diverse basi di dati (collezioni di «oggetti e collegamenti»: Consumi, Computer, Viaggi, Vini, che di fatto contengono dei dati utili anche se parziali. Faccio un esempio: se attivate l'iBase Vini, scoprirete che esistono delle informazioni su Chianti e Barolo, ad esempio, ma nulla su Frascati o Greco di Tufo, visto che i dati sono limitati al Piemonte e alla Toscana. Se i vini sono la vostra passione sarà però facilissimo aggiungere i dati secondo gli schemi offerti.

Molto meglio possiamo trovarci con le informazioni contenute nel file VIAG-Gl, che presenta una notevole mole di informazioni su hotel, compagnie aeree. autonoleggi, eccetera: se volete sapere il numero di fax di un albergo di Toronto, ad esempio, dovete solo fare click sulle voci di percorso (Nord America, Canada, Toronto, Hotel...) e potrete avere le informazioni come si vede nella figura.

Attenzione, le informazioni in tutti gli iBase forniti con il programma sono parziali e non intendono offrire una copertura completa degli argomenti trattati, che specialmente con i viaggi potrebbe richiedere in realtà milioni e milioni di informazioni. Le strutture esistenti sono però utili per il completamento dei dati, che potranno essere sviluppati nelle direzioni di maggiore interesse senza troppa fatica. Ad esempio, se i nostri viaggi ci portano prevalentemente in Nord America, potremo utilmente agProduttore e distributore: Novell - Via S. Vittore, 40 - 20123 Milano<br>Tel.: 02/48013554 Prezzo (IVA esclusa). WordPerfect InfoCentral  $1it$  280,0000 giungere tutti i dati sui voli e gli orari delle compagnie aeree da noi preferite.

Probabilmente InfoCentral si potrà rivelare di grande aiuto per le persone addette all'organizzazione di viaggi altrui: alle segretarie di direzione, ad esempio, che avranno la possibilità di creare file diversi per ogni persona (Rossi, Bianchi, Neri, eccetera), quada-

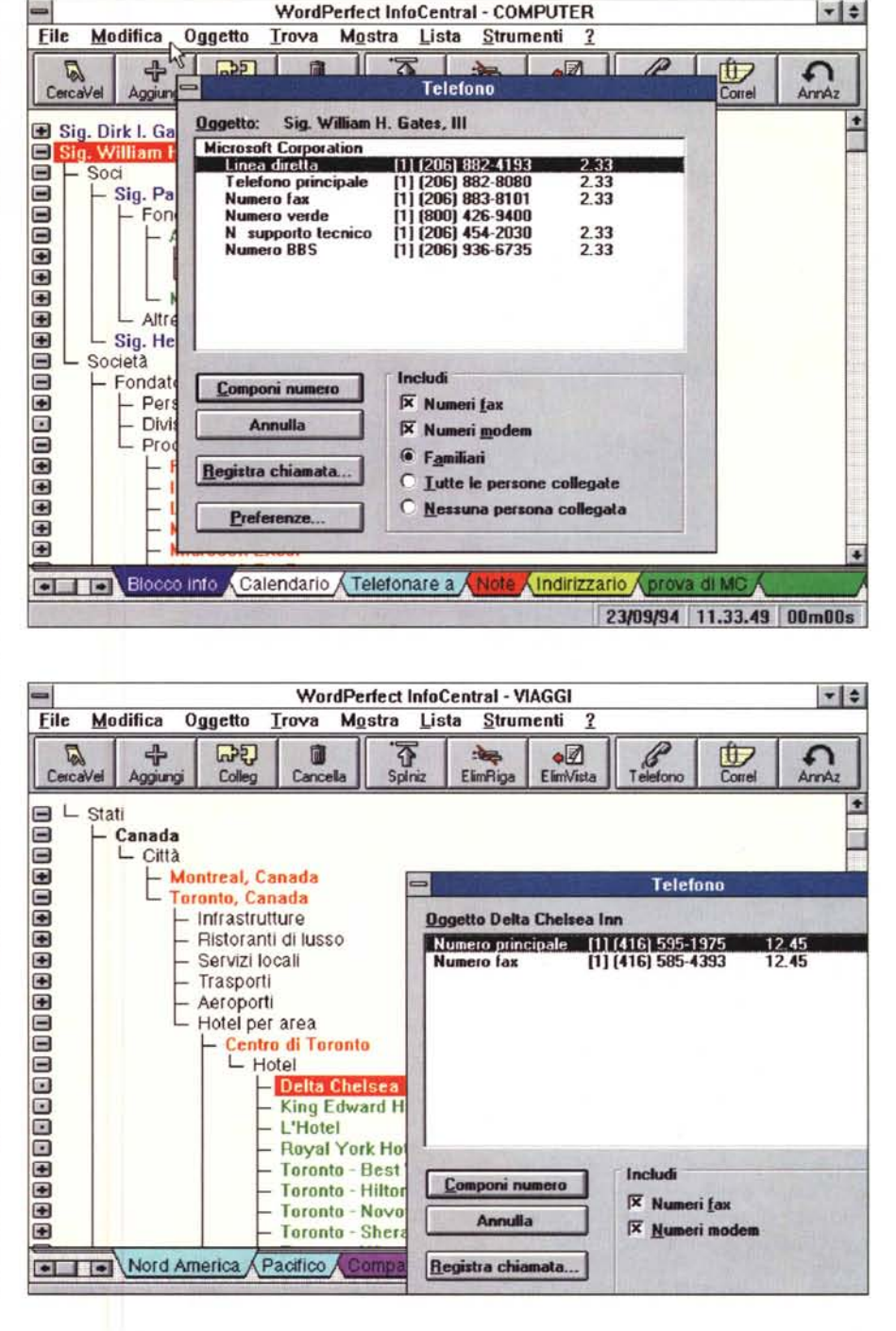

## PROVA WORDPERFECT INFOCENTRAL

gnando in efficienza e chiarezza.

InfoCentral offre anche strutture predisposte per le più diverse categorie di interesse generale (automobile, collezione CD, gestione contatti, giardinaggio, gestione familiare, feste, immobili, francobolli, video), che potranno essere utilizzate direttamente oppure esaminate per avere dei modelli sulla base dei quali costruire i propri moduli di gestione delle informazioni.

### *Cosa facciamo in pratica?*

All'inizio della sessione di lavoro con InfoCentral è necessario esprimere un interesse per un dato argomento (CON-SUMI, ad esempio), caricando il relativo iBase. Nella barra nella parte inferiore dello schermo appaiono dei riquadri variamente colorati (i colori sono facilmen-

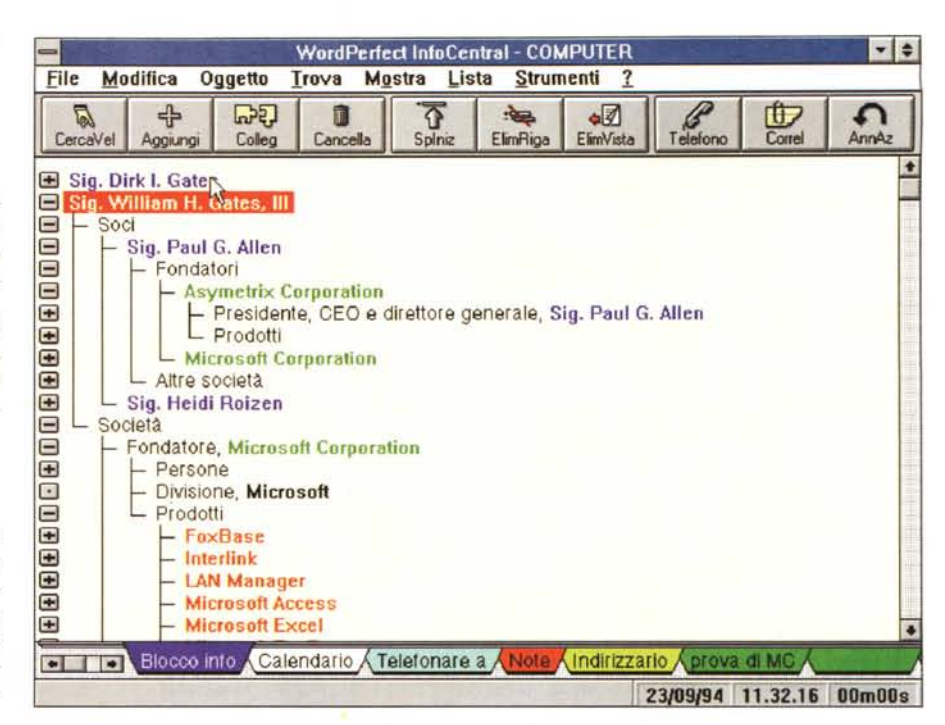

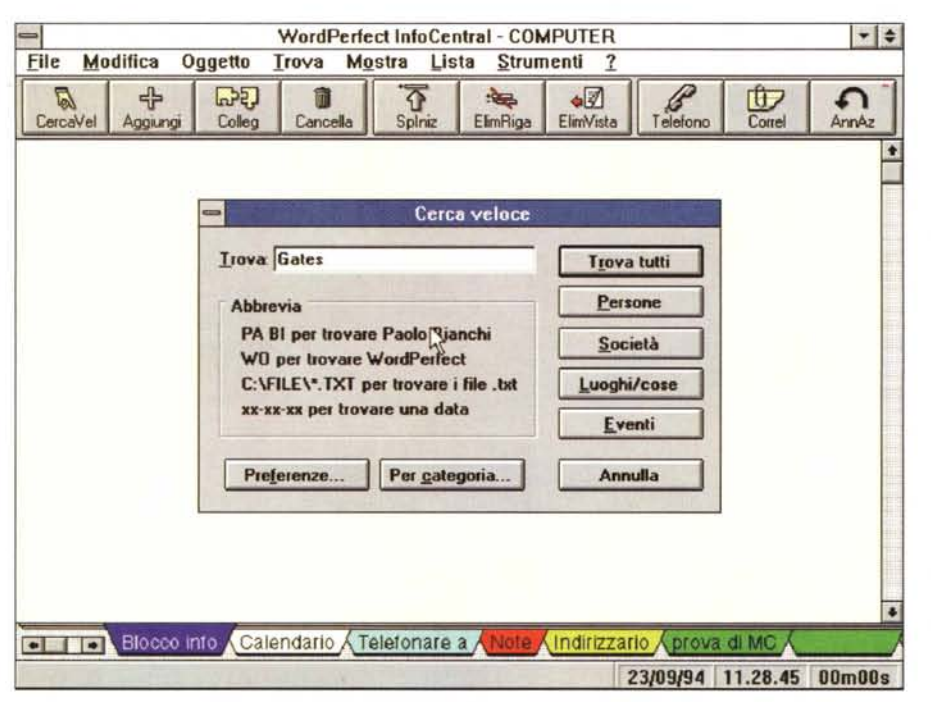

database tradizionali delle variazioni sostanziali comportano un cambio di struttura (aggiungiamo il campo Numero Fax, ad esempio), mentre con InfoCentral si utilizza invece un modello - ecco perché ho accennato ad una «non struttura» - basato sugli oggetti, che vengono creati e collegati fra loro. Non esistono limiti al numero di oggetti fra cui è possibile creare un collegamento, né alle descrizioni di collegamento che si possono specificare.

Analogamente a quanto accade con File Manager, che offre la funzione di ricerca dei file, possiamo attivare le ricerche in modo semplice: basta un click sul Pulsante «CercaVel» e l'indicazione su cosa vogliamo trovare (un'indicazione parziale come «auto» porta al ritrovamento di automobili, seggiolini per auto, automazione, eccetera); oppure possiamo ricorrere alla voce di menu di «Trova» per effettuare ricerche sulla base di esempi o collegamenti tra persone, persone e cose, eventi, eccetera.

A proposito di collegamenti, ecco una caratteristica a mio avviso fondamentale del programma: se quando si immettono le informazioni si provvede anche ad indicare gli opportuni collegamenti, allora diventa possibile effettuare ricerche sulla base di associazioni di idee. Come si chiamava il manager che mi aveva presentato il mio amico Mario alla riunione di...? Se appuntando il nome del manager ho indicato il collegamento con Mario, allora ritrovarlo sarà facilissimo (un click sulla voce Mario, ecce tutto).

Così come WordPerfect dichiara che oggetti e collegamenti sono praticamente illimitati, mi sembra di poter dire che i modi di utilizzo di InfoCentral sono

te scelti o variati dall'utente) che ci fanno accedere ai vari elenchi relativi a Automezzi, Elettronica, Hobby, eccetera.

InfoCentral ci presenta allora le informazioni sostanzialmente nello stesso modo in cui il File Manager di Windows ci presenta i contenuti del nostro disco rigido, ovvero con una struttura ad albero. Pertanto, se sapete «navigare» nel File Manager allora sapete già gestire questo aspetto del programma!

Siamo abituati a considerare le informazioni in un database come una serie

ordinata di campi fissi in cui vengono immesse le informazioni in modo preordinato (nomi nel campo Nome, indirizzi nel campo Indirizzo, eccetera). E proprio qui che si delinea il modo diverso di raccogliere informazioni che caratterizza WordPerfect InfoCentral: le informazioni vengono raccolte su di un modello chiamato iBase che consente la visualizzazione delle informazioni secondo gli «oggetti» e i loro collegamenti, che si possono anche creare a posteriori e non sulla base di riferimenti fissi. Nei

PROVA

### WORDPERFECT INFOCENTRAL

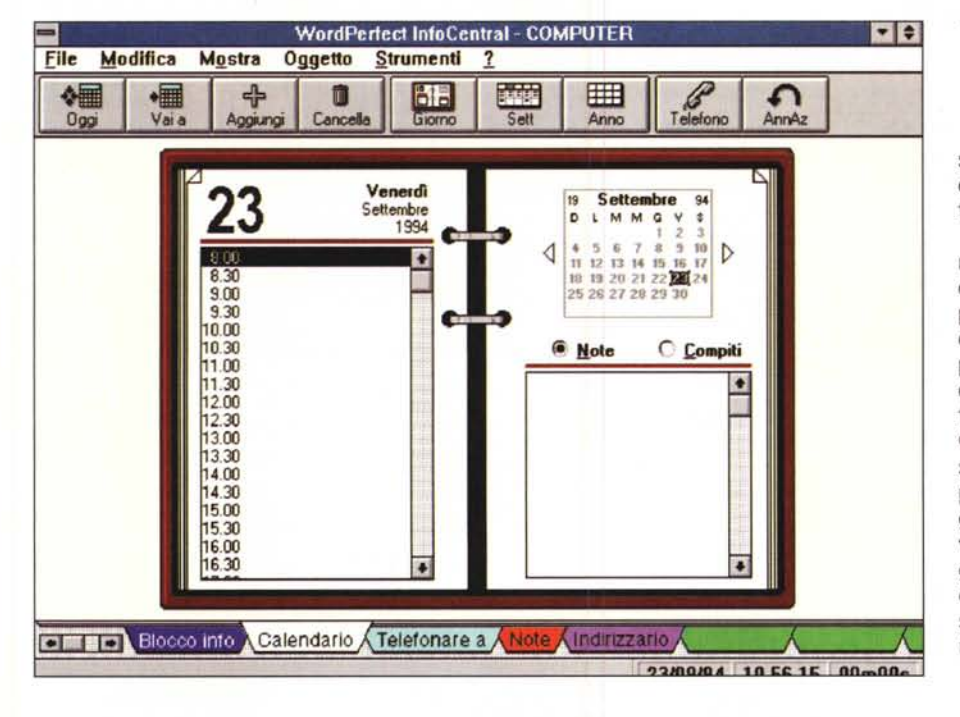

se ci si avvicina al programma liberi da ogni tipo di preconcetto allora diventa tutto più facile e di uso intuitivo.

Il programma è accompagnato da un manuale su supporto cartaceo di poche decine di pagine e da un Help in linea piuttosto ampio e ben strutturato. Ecco quindi che con poche ore di pratica ci si può avviare ad un uso sicuro ed efficace del programma. Certamente alcune scelte sono lasciate all'utente: non è Info-Centrai a decidere se una nuova immissione debba essere o meno collegata a persone o eventi o altro e quindi il programma potrà essere utilizzato a vari livelli di efficacia, che saranno anche collegati alla volontà dell'utente di immettere dati utili (se volete l'orario ferroviario a disposizione, non c'è altro modo che immetterlo e tenerlo poi aggiornato!).

A proposito di dati aggiuntivi, se è

limitati solo dalla vostra fantasia e voglia di tessere trame complesse.

### *Ed i collegamenti con il calendario?*

È chiaro che il perno centrale del programma è e deve rimanere il calendario: non esistono attività che non siano legate al concetto di tempo.

Ma perché il calendario di InfoCentral possiamo considerarlo come punto centrale e non come accessorio? Perché se è vero che la sua funzione principale è quella di ricordarci delle scadenze, come fanno tutti i calendari, è anche vero che in InfoCentral una scadenza ha i suoi vari collegamenti.

In un calendario normale, ad esempio, ci appuntiamo il fatto che dobbiamo recarci ad un appuntamento alle ore 10 del giorno 12 presso lo studio del nostro avvocato. Punto. Con InfoCentral l'evento ci viene ricordato con tutti i suoi collegamenti.

Ad esempio, stabilisco di andare dall'avvocato NAPOLI alle ore 10 del giorno 12, incontrandomi nello studio con i signori MILANO e GENOVA, per discutere di un contratto di acquisto di una partita di GRANO, chiedendo al calendario di darmi l'allerta (con un suono da scegliere tra alcuni disponibili, c'è anche una sirena) mezz'ora prima. In qualunque momento successivo all'immissione dei dati potrò effettuare una ricerca veloce su uno qualunque degli elementi inseriti per avere immediatamente a schermo la possibilità di accedere a tutte le informazioni collegate, ricordando così con facilità i partecipanti, accedendo con un c1ick ai loro dati e numeri di telefono, eccetera.

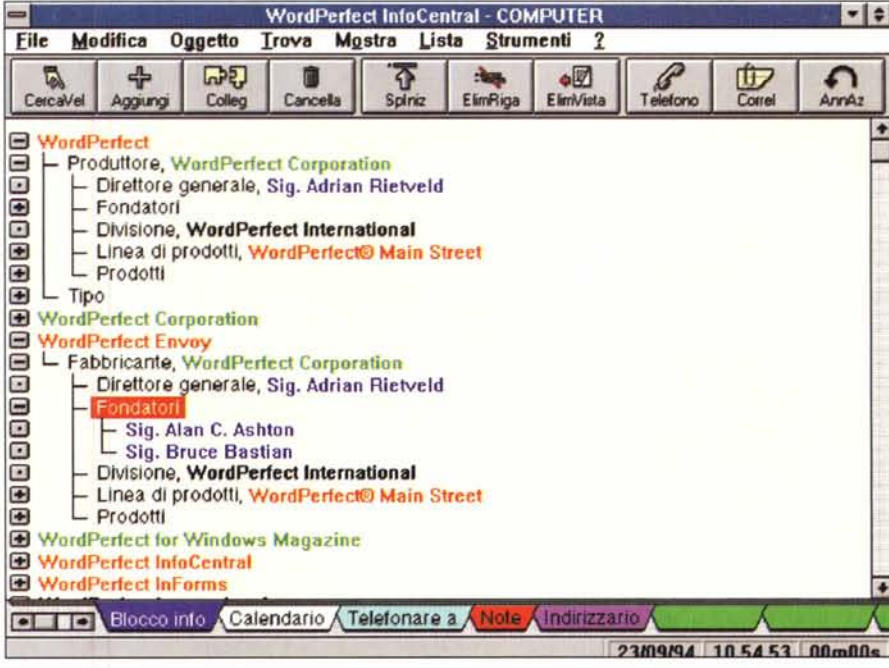

### *Gestibilità del programma*

Ecco un prodotto della linea «Main Street», il cui motto è: «Per tutti. Per tutto». Ma InfoCentral è proprio per tutti? Il primissimo approccio non mi ha fatto considerare il programma di uso facile e immediato, proprio a causa della nuova impostazione dell'accesso ai dati, della loro immissione e alla mancanza di una struttura di tipo tradizionale: quando ci si aspetta forse qualcosa di diverso diventa tutto più difficile. Sono però convinto che vero che esiste la possibilità di importare dei dati esterni, questa è limitata a dati di programmi specifici (agende Newton, ad esempio) oppure ai dati in «ASCII delimitato».

È proprio grazie a questa possibilità che ho potuto acquisire i dati della mia agenda (Cardfile) di Windows, con una procedura tutto sommato laboriosa. Sarei stato molto contento di trovare un «filtro» capace di importare in modo automatico sia l'agenda che il calendario. Mas

# **PIÙ DI 250 RIVENDITORI 'VI ASP**

### PIEMONTE - VALLE D'AOSTA

Alessandria - T.R.E. srl - Via Marengo, 105 - Tel. 0131/23601<br>Alessandria (Novi Ligure) - E.D.P. Cons. Informatica sas<br>di Beccuti &C. - Via Capurro, 20 - Tel. 0143/321542 Biella - Il Centro Contabile Spa - Via Losanna 13/h<br>Tel. 015/355092 Biella (Cossato) - Software Team srl - Via Trento, 13

Tel. 015/922482<br>**Cuneo -** Rossi Computer snc di Rossi M. & C.

Corso Nizza, 42 - Tel. 0171/603143<br>**Novara** - Programma 3 Computer - Viale Buonarroti, 8c

1el. 0321/399903<br>**Novara (Galliate)** - Brustio Mariano - Viale Beato Quagliotti, 10<br>Tel. 0321/861769 Novara (Trecate) - Sintel sri - Via G. Cassano, 16 - Tel. 0321/165<br>Torino - Il Centro Contabile Spa - Corso Vittorio Emanuele II, 76<br>Tel. 011/545141

Corso Giulio Cesare, 184 - 1el. 011/200402<br>Corso Trapani, 104 - Tel. 011/308988<br>Corso Dinione Sovietica, 379 - Tel. 011/5211498<br>Corso Dinione Sovietica, 379 - Tel. 011/5211498<br>Indata sf - Via Reggio, 21 - Tel. 011/235601<br>S **Vercelli -** Agorà srl - C.so Libertà, 262 - Tel. 0161/21542<br>**Vercelli (Caresanablot)** - Analog srl - S.S. 230, 1 Tel. 0161/61105

### LIGURIA

Genova - Albatross Computer srl- Via Cesarea 101/103 R Tel. 010/564510 Giemme Informatica srl - Via Gazzolo, 1/5 - Tel. 010/372624<br>Il Centro Contabile srl - Via Brigate Liguria, 43/45r Tel. 010/5531214 Systhema sas di Aristarco & C. - Via Assarotti, 56r Tel. 010/814894

Genova (Genova Sampierdarena) - Il Centro Contabile 2000 srl Via Dondero, 10r - Tel. 010/6469392<br>Genova (Sestri Levante) - Ditta Lombardo Lino<br>Via E. Fico, 49 - Tel. 0185/42244<br>Imperia (Sanremo) - Microdata srl - Via Manzoni, 45<br>Tel. 0184/505255

**La Spezia (Ceparana)** - Computermania sas<br>Via Genova, 33/35 - Tel. 0187/934573<br>**Savona -** SCK Computer snc di Barletta Liliana Via Piave, 78r - Tel. 019/829653

### LOMBARDIA

Bergamo - Il Centro Contabile Spa - Via Broseta, 53/a Tel. 035/258404 Omicron srl - Via Piatti, 4/b - Tel. 035/242685 Regislri Pirola Maggioli di Taglietti srl - Via Casalino, 51a b c Tel. 035/215238 Bergamo (Albino) - Si Servizi Informatici srl - Via Volta, 3 Tel. *0351773177* **Bergamo (Stezzano) -** Bidiemme snc c/o Master<br>Città Convenienza - Via Boito, 8 Tel. 035/592265<br>**Bergamo (Treviglio) -** Sage Sistemi srl - Viale Montegrappa, 1

Tel. 0363/302422<br>**Brescia** - Infosat srl - Via Eritrea, 34 - Tel. 030/3771371<br>Micromania sas - Via Piave, 5 - Tel. 030/3761243<br>**Como** - Il Computer di Ferrari Catia - Via Indipendenza, 90 Tel. 031/240959

Como (Erba) - Malvezzi Pierpaolo & C snc - C.so XXV Aprile, 125 Tel. 031/642537

**Cremona** - Lanzoni snc - Via G. Pedone, 17 - Tel. 0372/34432<br>**Cremona (Crema)** - Computer Technology srl - Piazza Marconi, 10

Tel. 0373/257205 Ghilardi Paolo & C. snc Via XX Settembre, 125/127

Tel. 0373/257268<br>El-Com - GBC - Via Libero Comune, 15 - Tel. 0373/8339<br>**Lecco**- Libreria Pirola Maggioli di Lazzarini<br>C.so Martiri della Liberazione, 100/a - Tel. 0341/284170<br>**Lodi** - Castello snc - Corso Vittorio Emanuele

Tel. 0371/420263<br>Mantova - Aglietta Mario srl - Via Aldo Moro, 7 - Tel. 0376/36843<br>Aglietta Mario srl - Via Verona, 13 - Tel. 0376/391718<br>Milano - Club Ufficio srl - Viale Cassala (ang. Via Pastorelli, 19) Tel. 02/58102838

Frama Developments srl - Via Ricotti, 3 -Tel. 02/39322331 Generai Service sas - Via Lombardia, 21 Tel. 02/2663145 Il Centro Contabile Spa - Foro Bonaparte, 53<br>Tel. 02/86453623

Tel. 02/86453623<br>Via Pirelli, 9 -Tel. 02/66985524<br>PC Point srl - Viale Monza, 48 - Tel. 02/26143158<br>PC Point srl - Viale Monza, 48 - Tel. 02/26143158<br>Speciale Ulficio - Via Rembrandt, 68 - Tel. 02/26826699<br>Speciale Ulficio Tel. 0363/65938

**Milano (Cesano Boscone)** - C.L.S. Informatica snc<br>Via Dante Alighieri, 16 -Tel. 02/48601994

Milano (Cologno Monzese) - C.I.A.C. sas - Via Visconti, 30

Tel. 02/2531738<br>Milano (Lissone) - Bidiemme snc c/o Centro Expert<br>Via Nuova Valassina, 125 - Tel. 039/2782285<br>Milano (Sesto S. Giovanni) - Il Centro Contabile Spa<br>V.le F.Ili Castraghi, 40 - Tel. 02/2621695<br>Milano (Peschier

**Milano (Melegnano) -** Tuttosoftware - Via Vincenzo Monti, 5<br>Tel. 02/98232839 Milano (Monza) - Ufficio Due srl - Via Borgazzi, 30/E Tel. 02/26143158

Milano (Nerviano) • Neco srl - Via Milano, 20 - Tel. 0331/587555 **Milano (Seregno)** - Tagliabue & Porta snc - Via Sciesa, 11<br>Tel. 0362/235907

Milano (Trezzano Rosa) - Arpa srl - Via Verdi, 10 Tel. 02/90969972

Pavia - Senna Gianfranco & C. snc - Via Calchi, 5 - Tel. 0382/35088 Sondrio - G.P.D. Domenighini srl - Via N. Sauro, 28 Tel. 0342/218561

Varese - Il Centro Contabile Spa - Via Cairoli, 20 - Tel. 0332/28/16.<br>Si.El.Co. srl - Via C. Correnti, 2 - Tel. 0332/274111<br>**Varese (Busto Arsizio)** - Busto Bit - Via Gavinana, 17

Tel.0331/625034

**Varese (Somma Lombardo)** - Copystar snc di Troilo & Quadrel<br>Via Fontana, 34 - Tel. 0331/252268

### EMILIA ROMAGNA

Bologna - Compagnia Italiana Computers srl - Via Emilia Ponente, 56 Tel. 051/383851

Il Centro Contabile Spa - Via Murri, 14 - Tel. 051/398901 Via Marconi, 18 - Tel. 051/220962

Sistemi aperti sri - Via Irmeno 10/E - 1el. 051/246454<br>Bologna (S. Lazzaro di Savena) - Mica Ufficio snc di Miglianti Carrà<br>& C. Via Emilia, 187 - Tel. 051/453353<br>Cesena - Compagnia Italiana Computers srl<br>Viale Europa, 19

Ferrara (Codigoro) - G.S. Copy sas - Via XX Settembre, 32 Tel. 0533/713227 Forli - Il Centro Contabile Spa - Viale Matteotti, 99/101 Tel. 0543/33326

NOVIT, LASE  $\mathbf{P}^{\text{ER WINDOWS}}$ **AD AGHI MILLEUSI LOW COST** NOVIT/ **INK JET SUPERPORTATILE**

Forli (Rimini) - Chiari srl - Via Saffi, 49 - Tel. 0541/388252 Modena - Compagnia Italiana Computers srl Via Bellinzona, 49 - Tel. 059/302253 Novimpresa sri - Piazza Cittadella, 30 - Tel. 059/222428<br>**Parma - S**HP sas - Via Reggio, 16 - Tel. 0521/771365<br>**Parma (Fidenza)** - EMA srl - Via Vito Aimi, 2 - Tel. 0524/83387<br>**Piacenza** - Genius srl - Via Taverna, 44/e -

**Reggio Emilia** - Italmaint srl - Via Olimpia, 11/a - Tel. 0522/68357<br>Pace srl - Via Raffaello, 25 - Zona Ind. Mancasale - Tel. 0522/5159( **Reggio Emilia (S. llario d'Enza)** - Nuovi Sistemi di Massimo Belle<br>Via Libertà, 65 - Tel. 0522/671916

### VENETO

Belluno - Up To Date di Viel Renzo - Via Vittorio Veneto, 43 Tel. 0437/34013 Padova (Limena) - Office Center srl - Via del Santo, 4

Tel. 049/8840199

Padova (Vigodarzere) - Byte Masters sas di Lissandron W. & C. Via Roma, 211 - Tel. 049/8872560 Treviso - L'Ufficio del Centro srl - Piazza della Vittoria, 9 Tel. 0422/411440

Centro Contabile Treviso srl - Via Toniolo, 19 - Tel. 0422/5386<br>LASERCOMP di Del Maschio Luigi - Via S. Zeno, 32/c

Tel. 0422/406787 Treviso (Conegliano) - C&C computers snc - Via Conegliano, 160 Tel. 0438/24544

Venezia (Fiesso D'Artico) - Scanferla Agostino & C. snc Via Riviera Brenta, 204/b - Tel. 041/5161486 Venezia (S. Donà di Piave) - Punto Contabile snc - Via Vizzotto,

57 Tel. 0421/44100<br>**Verona** - CPU snc di Salaorni, Selis, Vinco - Via Marconi, 70/a

Tel. 045/8011372

Il Centro Contabile Spa - Via Unità d'Italia, 15 - Tel. 045/8402001

Corso Porta Nuova, 127 - Tel. 045/590469 Omega srl - Via Germania, g - Tel. 045/8620272

Verona (Peschiera del Garda) - Corsini Ufficio snc Via XXX Maggio, 5 - Tel. 045/6401320 Vicenza - Cenlro Ufficio srl - Viale Verona, 108/d Tel.0444/565382

Vicenza (San Giuseppe di Cassola) - SCA Ufficio srl via Pio X, 56 - Tel. 0424/512561<br>**Vicenza (Thiene)** - Computer B. Costo - Via del Costo, 34<br>Tel. 0445/381007

TRENTINO ALTO ADIGE Trento - Corona srl- Via del Suffragio, 57/59 - Tel. 0461/986486

FRIULI VENEZIA GIULIA

Pordenone - Linea Ufficio srl - Via Molinari 34/36 Tel. 0434/21013

Trieste - Elma Computers srl - Via Fortunio, 1/a

Tel. 040/948787 Sistemi Mullimediali Avanzati sas - Via Donizetti, 5/a

Tel.040/660150 Udine - Il Centro Contabile Spa - Via Carducci, 42/b Tel. 0432/299309

Firenze - Compagnia Italiana Computers srl<br>Viale Don Minzoni, 31/a - Tel. 055/575822<br>Crial srl - Viale Don Minzoni, 40 - Tel. 055/57212

Dedo Sislemi Gestione & Partecipazione srl - Via Cavour, 170 Tel. 055/570423

V.le Europa, 96 - Tel. 055/6580990

Diesse Elettronica srl - Via F. Baracca, 3 A - Tel. 055/355377<br>Firenze (Scandicci) - Dedo Sistemi Gestione & Partecipazione sr<br>Via Paoli, 11/13 - Tel. 055/255400

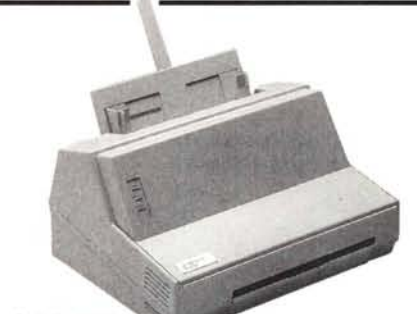

### **T 9104W**

### **Stampante laser pensata per Windows.**

- CDI (Graphic Device Interface)
- $\bullet$  Velocità  $\pm$  pag/min
- $\bullet$  Emulazione PCL+
- Gestione tramite Windows  $(3.1)$
- 
- Supporti fonti True Type

Livorno - Esa Systems sas - P.zza Matteotti, 53

Tel. 0586/800711

Lucca (Viareggio) - Dedo Sistemi Gestione & Partecipazione sr<br>P.zza Dante, 10 - Tel. 0584/32256<br>Massa Carrara - Acs Italia srl - Via Benedetto Croce, 30

Tel. 0585/488968

Pisa - Centro Contabile srl - Viale Bonaini, 1

Tel. 050/20084

Pistoia - Office Data Service di L. Innocen<br>Galleria Nazionale, 22 - Tel. 0573/365871

Prato (Firenze) - Il Centro Contabile Spa - Via Campolmi, 1 Tel. 0574/582389

### MARCHE

Ancona - Compagnia Italiana Computers srl - Via A. De Gasperi, 78

UMBRIA Perugia - Compagnia Italiana Computers srl - Via M. Angeloni, 68 Tel. 075/5004060 P**erugia (Città di Castello)** - Ware srl - Via dei Casceri, 31/A<br>Tel. 075/8511378 Terni - Tecnoufficio sas - Via Porta S. Angelo, 18 Tel. 0744/402275

Tel. 071/2801081 Ascoli Piceno (Fermo) - Passi Hi-Fi Linea Computer snc Via T. Nunzi, 72/74 - Tel. 0734/623617 Macerata - Effetre di Fiammelli - P.zza Garibaldi, 12 - Tel. 0733/230151

Lan System di Fedeli Marco - Via Contini, 38/42 Tel. 0733/32237 Macerata (Matelica) - So. Form & Studio srl<br>Via C. Battisti, 44/46 -Tel. 0737/787467<br>Pesaro e Urbino (Pesaro) - Computer & Office sr<br>Via degli Abeti, 46/48 - Tel. 0721/25570

# ~TTANO **PER LE ULTIME NOVITÀ**

Sagliari - Sistemi Esperti sas - Via Bellini, 51 - Tel. 070/494369<br>Cagliari (Quartu S. Elena) - DE.MA. Informatica di M. Denotti<br>Via Palestrina, 48 - Tel. 070/825077 Nuoro - Tecnodata snc di Masia & Satta - Via S. Barbara, 1

Tel. 0784/30486 Oristano - Secchi Paolo snc - Via Tirso, 90 - Tel. 0783/73005<br>**Sassari - A**thena srl - Via Carlo Felice, 12 - Tel. 079/275521<br>**Sassari (Alghero)** - Libreria Pirola Maggioli di Chessa A.I. -<br>Via S. Satta, 55/A - Tel. 079/95

Sassari (Sorso) - Maggioli Ufficio di Aragona G. - Via Marconi, 12

Tel. 079/354030 Sassari (Tempio Pausania) - Artecnica srl • V.le S. Lorenzo, 7 Tel. 079/670576

### ABRUZZO-MOLISE

**Campobasso** - Ecom System & Sottware House sas<br>Via Albino, 11/13 - Tel. 0874/411330<br>**Chieti** - P.D.A. Commerciale srl - Via Lucio Camarra 80

Tel. 0871/346560<br>**L'Aquila** - Compas di E. De Meo - Via Mulino di Pile, snc Tel. 0862/318858

P**escara** - CSI sas - Via Aterno, 213 - Tel. 085/431138|<br>Studio Ufficio srl - C.so Vittorio, 31 - Tel. 085/27511

### LAZIO

Frosinone (Cassino) - Computerline srl - Via M. Buonarroti, snc<br>Tel. 0776/311988

Tel. 0776/311988 Frosinone (Sora) - Libreria Pirola Maggioli di Micco Umberto Via Abruzzi, 4· Tel. 0776/833314 Latina· Themis di Pace M.L. - Via dello Statuto, 40/42 Tel. 0773/692903

**Latina (Gaeta)** - Tecnoffice di Maiello Maurizio & C. snc<br>Via Bologna, 28/34 - Tel. 0771/740632

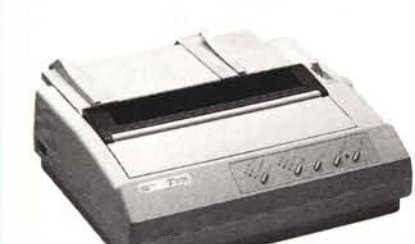

### **T 2016**

## A **9 aghi per piccole applicazioni professionali**

Stampa bidirezionale 80 colonne a 10 cpi • Velocità di 160 eps a 10 epi • Velocità NLQ 40 cps

• Fonti e densità di stampa selezionabili da pannello

**Rieti** - CVC Centro di Vendita Computers srl - Via Sacchett<br>Sassetti, 15 - Tel. 0746/270915 Roma - Buzzoli dei F.lli Petrelli snc - Via Merulana, 97/98

Tel. *06n7207269* Carta Idea srl - Piazza Villa Carpegna 50/51 • Tel. 06/6633546 Centro Servizi Due Erre srl • Via dei Quattro Cantoni, 24 Tel. 06/4882384

Cichi srl - Viale Pinturicchio, 32 - Tel. 06/3233468<br>Gruppo Diesse - Viale delle Milizie, 114 - Tel. 06/3252220<br>Corso Trieste, 1 - Tel. 06/8553212<br>Via Pigafetta, 8 - Tel. 06/5740649<br>Largo P. Frassinetti, 12 - Tel. 06/70274

Microshop di Augusto Amato· Via Sacco Pastore, 30/32 Tel. 06/86201446

Offimax srl· Via Pompeo Magno 12/F - Tel. 06/3227016 Punto Ufficio di Dutto R. - Via Della Bufalotta, 244/246 Tel. 06/87136696

Sisteco Point - Via Carlo Dossi, 71 - Tel. 06/822432<br>Ufficio Duemila srl - Via Prati Fiscali, 267 - Tel. 06/812369<br>**Roma (Ciampino) -** PC Ware srl - Via C. P. Biroli, 60

Tel. 06/7912121 Roma (Civitavecchia) - Laser Print snc - Via A. Cialdi, 22 Tel. 0766/501870

Roma (Colleferro) - Diesse Elettronica srl Via XXIV Maggio, 19/21 - Tel. 06/973460 Roma (Monterotondo) • Centro Cart di Alessandris Via XX Settembre, 8 - Tel. 06/9061751

**Roma (Morena)** - Computerland - Via Stazione di Ciampino, 14<br>Tel. 06/79811272

Roma (Tivoli) - A.V.C. Shop Service snc - Via Empolitana, 134 Tel. 0774/333731

Viterbo - Centro Ufficio srl - Via della Palazzina, 9/11 Tel. 0761/303452

### CAMPANIA

PUGLIA<br>Bari - Centro Servizi per ufficio snc - Via N. Piccinni, 193 Tel. 080/5214931 **Avellino (Mercogliano)** - Zero Uno snc<br>Via Nazionale Torrette, 135 - Tel. 0825/682618<br>**Benevento** - Texi Informatica srl - Via Pirandello, 13 (Prol. Via Calandra) - Tel. 0824/312400<br>**Caserta** - L'Ufficio Contabile srl - Via Unità d'Italia, 54 Tel. 0823/322322 SDM Scipione Di Matteo srl - Via Gasparri, 48/54 - Tel. 0823/325600<br>**Caserta (Aversa)** - G.M.G. Informatica sas - P.zza Bernini<br>Bernini Center - Tel. 081/5032889 Oliva - Via Diaz, 52 - Tel. 081/8903939 Napoli - Il Centro Contabile Spa • Via F. Del Carretto, 39 Tel. 081/5520966 Nuovo Centro Contabile spa • Corso Meridionale, 50/c Tel. 081/5543801 Salerno - New Computer Market srl - C.so Garibaldi, 65 Tel. 089/232051

Computer Club sas - Via Re David, 199/b - Tel. 080/5575399<br>Edipress Ufficio srl - P.zza A. Moro, 19 - Tel. 080/5216776 Il Centro Contabile Spa • Via Degiosa, 42 Tel. 080/5247504 Via Papa Giovanni XXIII, 155 - Tel. 080/5518478 Bari (Corato) - Scaringella sas - V.le A. Diaz, 4<br>Tel. 080/8722564 Tel. 080/8722564<br>**Foggia** - Infor Studio snc di Piano & C. - Via della Repubblica, 9<br>Tel. 0881/608186

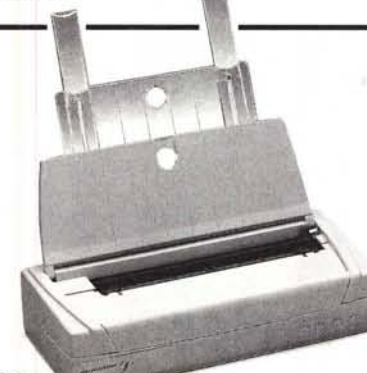

### **T 7010**

# **Stampante Ink-jet portatile**

• Leggerissima (Kg  $1,1$ ) • Piccolissima  $(300x60x132 \text{ mm})$ 

- Alimentazione in rete, pile o batterie ricaricabili
- Velocità 100 cps a 300 DPI

**Lecce** - Sud Computers srl - V.Ie Leopardi, 158/t<br>Tel. 0832/358987

Lecce (Nardò) • Libreria Pirola Maggioli di Fiore S. e Leone C. & C. snc - Via Duca degli Abruzzi, 13/15 - Tel. 0833/57158<br>**Taranto** - Centro Contabile srl - Corso Umberto I, 5 Tel. 099/4527477

### **BASILICATA**

Matera (Policoro) - Lucana Sistemi 2 srl - Via Salerno, 74 Tel. 0835/971686 Potenza - Databank srl - Via Vaccaro, 348 • Tel. 0971/57251

### CALABRIA

Catanzaro (Badolato Marina) - First sas • Via Nazionale, 152 Tel. 0967/814590

• 24 aghi<br>• 216 cp:  $•80$  colonne

### **MT84**

 $• 216$  cps

**·2-+ aghi**

- 
- $\bullet$  136 colonne

### **T9005**

 $\bullet$  A led  $\bullet$  5 pag/min.

 $\bullet$  Alim. 250 fogli

**TUTTE LE STAMPANTI LINEA VERDE A PREZZI SUPERCONVENIENTI CHIAMATE SUBITO**

> CHIAMATA GRATUITA **NUMEROVERDE** 167-824113

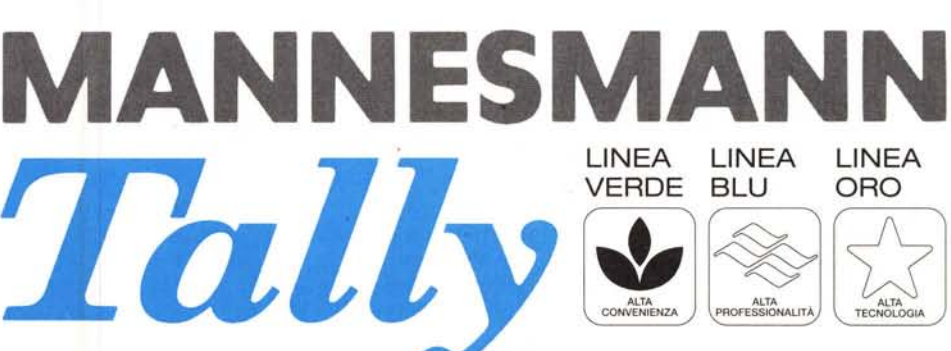

Reggio Calabria - Il Centro Contabile Spa· Via Missori, 7 Tel. 0965/331961 Vibo Valentia (Vibo Valentia Marina) - Jeminis sas Viale delle Industrie, 146 - Tel. 0963/571531

Cosenza (Diamante) - Consul Data Sud srl - Via IV Novembre<br>1a Traversa - Tel. 0985/87312<br>Crotone (Cirò Marina) - Pirola Maggioli Cese di V. Garista & C<br>Piazza Kennedy - Tel. 0962/371507

Agrigento - John di Giovanni Nobile - Via F. Crispi, 5 - Tel.0922/28570<br>Caltanissetta - Tre Elle srl - Via Cavour, 52 - Tel. 0934/26550<br>Catania - Asia Computer srl - Via S. Tomaselli, 37 - Tel. 093/32694<br>Il Centro Contabil Elettronika srl - Via Grassi Bertazzi, 10 int. A/B - Tel. 095/44458<br>**Catania (Acireale)** - G.T.E. di Gaetano Torrisi - Via Fabio, 32 Tel. 095/891710

Enna - C.D.M. System srl • Via M. Grimaldi, 2/6 Tel. 0935/501071

Enna (P.zza Armerina) -EI.Dì.Sì.S di Diana Tanina Via Carducci, 20/22· Tel. 0935/685808 Messina - Eurobit Computers & Components • Via del Santo 5is, 62 Tel. 090/2925323

Messina (Gliaca di Piraino) - Mister Bit snc • Via Nazionale, 13

Tel. 0941/581311 Palermo - Il Centro Contabile Spa - Via A. De Gasperi, 185 Tel. 091/517801

Ragusa (Vittoria) - C.H.S. System srl • Via S. Martino, 452 Tel. 0932/863234

**Siracusa -** Asia Computer srl - Viale Montedoro, 40 - Tel. 0931/64756<br>**Trapani (Marsala) -** Maglio srl - C.so Calatafimi, 125/127 Tel. 0923/981478

Trapani (Mazara del Vallo) - Maggioli Ufficio Studium snc Via L. Vaccara, 52 - Tel. 0923/909094

## **La gamma di stampanti della Linea Verde comprende anche:**

# **MT83 MT93**

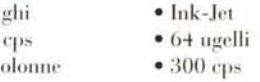

**T7018** • Ink·.Iet

- 
- $180 \text{ cps}$   $300x300 \text{ dpi}$
- $\bullet$  50 ugelli

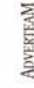

1/94